In Proceedings of 15<sup>th</sup> Annual UK Performance Engineering Workshop (UKPEW 1999), Bristol, UK, July 1999, pp. 413-424.

# Modelling of ASCI High Performance Applications Using PACE

Junwei Cao, Darren J. Kerbyson, Efstathios Papaefstathiou, and Graham R. Nudd\*

June 14, 1999

#### **Abstract**

There is a wide range of models being developed for the performance evaluation of parallel and distributed systems. This has become an important area of research especially with the development of dynamic processing capabilities promised with Computational GRIDs [3]. A performance modelling approach described in this paper is based on a layered framework of the PACE methodology. In this system, the model described by a Performance Specification Language (PSL) provides the capability for rapid calculation of relevant performance information without sacrificing accuracy of predictions. An example of the performance evaluation of an ASCI kernel application, Sweep3D, is used to illustrate the approach. The validation of the model is shown for a cross-platform analysis on two parallel and distributed architectures with different problem sizes. Results show that a reasonable accuracy (approximately 10% error at most) can be obtained with a rapid evaluation time (typically less than 2s).

# 1 Introduction

Performance evaluation is an active area of interest especially within the parallel and distributed systems community where the principle aim is to demonstrate substantially increased performance over traditional sequential systems.

Computational GRIDs, composed of distributed and often heterogeneous computing resources, are becoming the platform-of-choice for many performance-challenged applications [3]. Proof-of-concept implementations have demonstrated that both GRIDs and clustered environments have the potential to provide great performance benefits to distributed applications. Thus, at the present time, performance analysis, evaluation and scheduling are essential in order for applications to achieve high performance in GRIDs environments.

The techniques and tools that are being developed for the performance evaluation of parallel and distributed computing systems are manifold, each having their own motivation and methodology. The main research projects currently in progress in this

<sup>\*</sup> Department of Computer Science, University of Warwick, Coventry, CV4 7AL. Email: {junwei, djke, stathis, grn}@dcs.warwick.ac.uk

#### area include:

- *POEMS* [2]. The aim of this work is to create a problem-solving environment for end-to-end performance modelling of complex parallel and distributed systems. This spans application software, run-time and operating system software, and hardware architecture. The project supports evaluation of component functionality through the use of analytical models and discrete-event simulation at multiple levels of detail. The analytical models include deterministic task graph analysis, and LogP, LoPC models [4].
- *Parsec* [1]. A parallel simulation environment for complex systems, which includes a C-based simulation language, a GUI (Pave), and a portable run-time system that implements the simulation operations.
- AppLeS [14]. An application-level scheduler using expected performance as an aid. Performance predictions are generated from structural models, consisting of components that represent the performance activities (e.g. computation or communication activities) of the application.
- CHAOS [16]. A part of this work is concerned with the performance prediction of large scale data intensive applications on large scale parallel machines. It includes a simulation-based framework to predict the performance of these applications on existing and future parallel machines.
- RSIM [11]. This work consists of a simulation approach whose key is that it supports a processor model that aggressively exploits instruction-level parallelism (ILP) and is more representative of current and near-future processors.

The motivation to develop a Performance Analysis and Characterization Environment (PACE) in the work presented here is to provide quantitative data concerning the performance of sophisticated applications running on high performance systems [10]. The framework of PACE is a methodology based on a layered approach that separates out the software and hardware system components through the use of a parallelisation template. This is a modular approach that leads to readily reusable models, which can be interchanged for experimental analysis.

Each of the modules in PACE can be described at multiple levels of detail in a similar way to POEMS, thus providing a range of result accuracies but at varying costs in terms of prediction evaluation time. PACE is aimed to be used for preimplementation analysis, such as design or code porting activities as well as for onthe-fly use in scheduling systems in similar manner to that of AppLeS.

The core component of PACE is a Performance Specification Language (PSL) [12]. PSL provides the syntax and semantics to describe workloads for both sequential and parallel parts of an application. This includes control flow information, resource usage information (e.g. number of operations), communication structures and mapping information for a parallel or distributed system.

In the work presented in this paper, the use of the PACE system is described through an example application kernel – Sweep3D [8]. Sweep3D is a part of the Accelerated Strategic Computing Initiative (ASCI) application suite [9], which has been used to evaluate advanced parallel architectures at Los Alamos National Laboratories. The capabilities for performance evaluation within PACE are illustrated through the cross-platform use of Sweep3D on both an SGI Origin2000 (a shared memory system), and a cluster of SunUltra1 workstations.

The rest of the paper is organised as follows: Section 2 describes the performance

modelling approach based on the PACE conceptual framework. Section 3 gives an overview of the Sweep3D application and how it is described within PSL. Section 4 illustrates the performance predictions that can be produced by PACE on the two systems considered. Preliminary conclusions are discussed in Section 5.

# 2 PACE Performance Modelling Approach

The main concepts behind PACE include a layered framework, and the use of associative objects as a basis for representing system components. An initial implementation of PACE supports performance modelling of parallel and distributed applications from object definition, through to model creation, and result generation. These factors are described further below.

# 2.1 Layered Framework

Many existing techniques, particularly for the analysis of serial machines, use Software Performance Engineering (SPE) methodologies [15], to provide a representation of the whole system in terms of two modular components, namely a software execution model and a system model. However, for high performance computing systems, which involve concurrency and parallelism, the model must be enhanced. The layered framework is an extension of SPE for the characterisation of parallel and distributed systems. It supports the development of three types of models: software model, parallelisation model and system (hardware) model. It allows the separation of the software and hardware model by the addition of the intermediate parallelisation model.

The framework and layers can be used to represent entire systems, including: the application, parallelisation and hardware aspects, as illustrated in Figure 1.

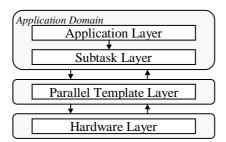

Figure 1. The Layered Framework

The functions of the layers are:

- Application Layer describes the application in terms of a sequence of parallel kernels or subtasks. It acts as the entry point to the performance study, and includes an interface that can be used to modify parameters of a performance study.
- Application Subtask Layer describes the sequential part of every subtask within an application that can be executed in parallel.
- Parallel Template Layer describes the parallel characteristics of subtasks in terms of expected computation-communication interactions between processors.
- Hardware Layer collects system specification parameters, micro-benchmark

results, statistical models, analytical models, and heuristics to characterise the communication and computation abilities of a particular system.

According to the layered framework, a performance model is built up from a number of separate objects. Each object is of one of the following types: application, subtask, parallel template, and hardware. A key feature of the object organization is the independent representation of computation, parallelisation, and hardware. This is possible due to strict object interaction rules.

All objects have a similar structure, and a hierarchical set of objects, representing the layers of the framework, is built up into the complete performance model. An example of a complete performance model, represented by a Hierarchical Layered Framework Diagram (HLFD), is shown in Figure 6.

### 2.2 Model Creation

The creation of a software object in PACE system is achieved through the Application Characterization Tool (ACT). ACT aids the conversion of sequential or parallel source code into the PSL via the Stanford Intermediate Format (SUIF) [5]. ACT performs a static analysis of the code to produce the control flow of the application, operation counts in terms of high-level language operations [13], and also the communication structure. This process is illustrated in Figure 2.

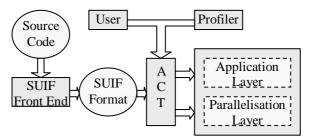

Figure 2. Model Creation Process with ACT

In PACE a Hardware Model Configuration Language (HMCL) allows users to create new hardware objects by specifying system-dependent parameters. On evaluation, the relevant sets of parameters are used, and supplied to the evaluation methods for each of the component models. An example is shown in Figure 3 illustrating the main subdivision currently considered involving a distinction between computation, communication, memory and I/O models. Currently analytical models have been developed for all of the components shown in Figure 3 [6].

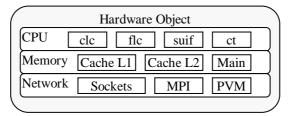

Figure 3. Example Hardware Object

# 2.3 Mapping Relations

There are strict mapping relations between source code of the application and its performance model. Figure 4 illustrates the way in which independent objects are abstracted directly from the source code and built up into a complete performance model which can be used to produce performance prediction results.

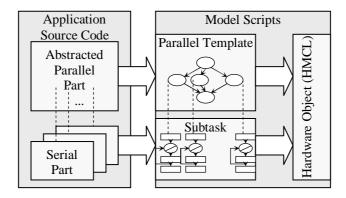

Figure 4. Mapping Relations

The mapping relations are controlled by the PSL compiler and the PACE evaluation engine, which will be described further in the next section through the use of the example application – Sweep3D.

# 3 Sweep3D: An Example Application

In this section we illustrate the PACE modelling capabilities for performance prediction of Sweep3D – a complex benchmark for evaluating wavefront application techniques on high performance parallel and distributed architectures [8]. This benchmark is also being analysed by other performance prediction approaches including POEMS [2]. This section contains a brief overview and the model description of this application. In Section 4 the model is validated with results on two high performance systems.

# 3.1 Overview of Sweep3D

The benchmark code Sweep3D represents the heart of a real ASCI application [9]. It solves a 1-group time-independent discrete ordinates (Sn) 3D cartesian (XYZ) geometry neutron transport problem. The XYZ geometry is represented by a 3D rectangular grid of cells indexed as IJK. The angular dependence is handled by discrete angles with a spherical harmonics treatment for the scattering source. The solution involves two main steps:

- the streaming operator is solved by sweeps for each angle, and
- the scattering operator is solved iteratively.

A sweep (Sn) proceeds as follows. For one of eight given angles, each grid cell has 4 equations with 7 unknowns (6 faces plus 1 central); boundary conditions complete the system of equations. The solution is by a direct ordered solve known as a sweep from one corner of the data cube to the opposite corner. Three known inflows allow the cell centre to be solved producing three outflows. Each cell's solution then provides inflows to 3 adjoining cells (1 in each of the I, J, & K directions). This

represents a wavefront evaluation in all 3 grid directions. For XYZ geometries, each octant of angles has a different sweep direction through the mesh, but all angles in a given octant sweep the same way.

Sweep3D exploits parallelism through the wavefront process. The data cube undergoes a decomposition so that a set of processors, indexed in a 2D array, hold part of the data in the I and J dimensions, and all of the data in the K dimension. The sweep processing consists of pipelining the data flow from each cube vertex in turn to its opposite vertex. It is possible for different sweeps to be in operation at the same time but on different processors.

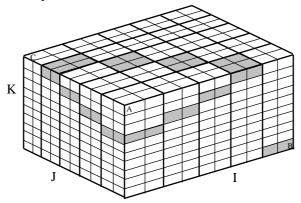

Figure 5. Data Decomposition of the Sweep3D Cube

For example, Figure 5 depicts a wavefront (shaded in Grey) that originated from the unseen vertex in the cube, and is about to finish at vertex A. At the same time, a further wavefront is starting at vertex B and will finish at vertex C. Note that the example shows the use of a 5x5 grid of processors, and in this case each processor holds a total of 2x2x10 data elements (data set of 10x10x10).

# 3.2 Model Description

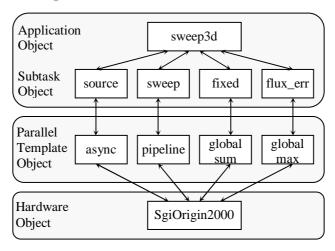

Figure 6. Sweep3D Object Hierarchy (HLFD Diagram)

We define the application object of the performance model as sweep3d, and divide

each iteration of the application into four subtasks according to their different functions and different parallelisations. The object hierarchy is shown in Figure 6, each object is a separate rectangle and is labelled with the object name.

The functions of each object are:

- *sweep3d* the entry of the whole performance model. It initialises all parameters used in the model and calls the subtasks iteratively according to the convergence control parameter as input by the user.
- *source* subtask for getting the source moments, which is actually a sequential process.
- *sweep* subtask for sweeper, which is the core component of the application.
- fixed subtask to compute the total flux fixup number during each iteration.
- flux\_err subtask to compute the maximum of relative flux error.
- async a sequential "parallel" template.
- *pipeline* parallel template specially made for the sweeper function.
- *globalsum* parallel template which represents the parallel pattern for getting the sum value of a given parameter from all the processors.
- *globalmax* parallel template which represents the parallel pattern for getting the maximum value of a given parameter from all the processors.
- SgiOrigin2000 contains all the hardware configurations for SGI Origin2000, which is comprised of smaller component hardware models already in existence within PACE. This can be interchanged with a hardware model of a different system, e.g. a cluster of SUN workstations.

The example model objects and their correspondence with the C source code is shown in Figure 7. Figure 7A is the C source code of showing part of the main function sweep, whose serial parts have been abstracted into a number of subfunctions in bold font. Figure 7C shows how the same source code structure is used to provide the parallel template description. Figure 7B is an example sub-function source code which can be converted automatically to the control flow procedure in the subtask object as shown in Figure 7D.

Some of the main statements used in the PSL to represent the performance aspects of the source code are as follows:

- *compute* a processing part of the application, its argument is a resource usage vector. This vector is evaluated through the hardware object.
- *loop* the body of which includes a list of the control flow statements that will be repeated.
- *call* used to execute another procedure.
- *case* the body of which includes a list of expressions and corresponding control flow statements which might be evaluated.
- *step* corresponds to the use of one of the hardware resources of the system. Its arguement is used to configure the device specified in the current step. This is used in parallel templates only.
- *confdev* configures a device. The meaning of its arguments depend on the device. For example, the device *mpirecv* (MPI receive communication operation) accepts three arguments: source processor ID, destination processor ID and message size.

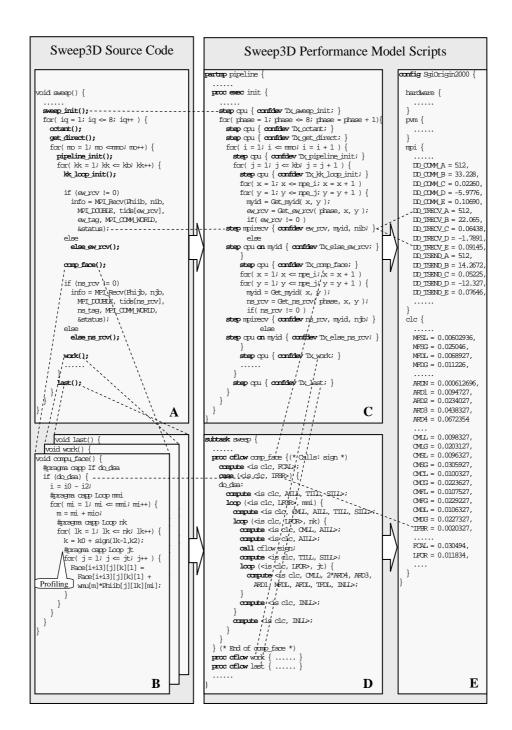

Figure 7. Mapping between Sweep3D Model Objects and C Source Code

It can be seen from the part of the Sweep3D model shown in Figure 7 that there is a lot of information extracted from the source code that is used for the performance prediction. The accuracy of the resulting model is of importance, and in Section 4

below, detailed results are shown to validate the model with measurements on the two systems considered.

Figure 7 also shows the inner mapping between the software objects and hardware object of the performance model. The abundant off-line configuration information included by the hardware object is the basis to implement a rapid evaluation time to produce the performance predictions.

# **4 Validation Results**

In this section the preliminary validation results on execution time for Sweep3D are given to illustrate the accuracy of the PACE modelling capabilities for performance evaluation. The procedures in the PACE evaluation engine to achieve these results are complex and out of the scope of this paper. Further details can be found in [10].

Figure 8 shows the validation of the PACE model against the code running on an SGI Origin2000 shared memory system. Note that the result for single processor input is not included because there are many special configurations, which are not included to current performance model for the sequential code. As shown in the figure, run time decreases when the number of processors increases. At the same time the parallel efficiency decreases too. In fact when the number of processors is more than 16, the run time does not improve any further.

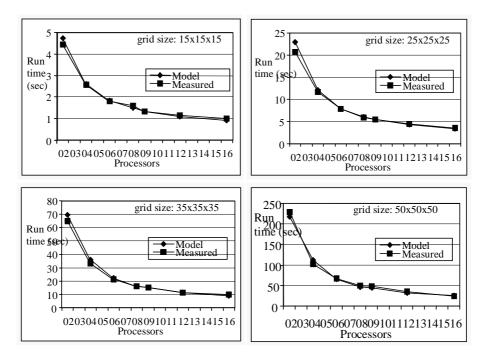

Figure 8. PACE Model Validation on SGI Origin2000

By only changing the hardware object to the *SunUltra1* predictions on this new system can be obtained as shown in Figure 9. A cluster of 9 SunUltra1 workstations was used to obtain the measurements assuming no background loading. The run time spent is much more than that on SGI Origin2000 with the same workload. But the

trend of the curve is almost the same.

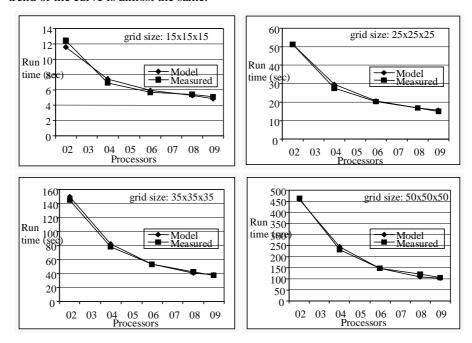

Figure 9. PACE Model Validation on Cluster of SunUltra1Workstations

The accuracy of the prediction results were evaluated as follows:

$$Error = \frac{|Measurement-Prediction|}{Measurement} \times 100\%.$$

The errors between measurements and predictions are shown in Table 1, for the SGI Origin2000, and in Table 2 for the SunUltra1 Workstation Cluster. It can be seen that the maximum error is 10% in both cases, but the average error is approx. 5%.

Table 1. Prediction Error on SGI Origin2000

| Err.(%) | 15X15X15 | 25X25X25 | 35X35X35 | 50X50X50 |
|---------|----------|----------|----------|----------|
| 1X2     | 6.53     | 10.44    | 7.02     | -5.02    |
| 2X2     | 0.45     | 4.60     | 9.37     | 9.80     |
| 2X3     | 1.38     | -0.73    | 4.47     | -2.46    |
| 2X4     | -5.66    | 0.82     | 1.12     | -5.60    |
| 3X3     | -0.29    | -0.13    | 0.48     | -4.55    |
| 3X4     | -4.72    | -4.92    | -1.13    | -7.62    |
| 4X4     | -9.54    | -4.90    | -11.44   | 0.20     |

Table 2. Prediction Error on SunUltra1

| Err.(%) | 15X15X15 | 25X25X25 | 35X35X35 | 50X50X50 |  |  |
|---------|----------|----------|----------|----------|--|--|
| 1X2     | -6.79    | 0.15     | 3.24     | -1.12    |  |  |
| 2X2     | 7.07     | 8.07     | 5.62     | 5.30     |  |  |
| 2X3     | 4.00     | 1.64     | -0.20    | 0.32     |  |  |
| 2X4     | 2.85     | -1.49    | -4.30    | -10.06   |  |  |
| 3X3     | 5.01     | 3.42     | 2.27     | 0.82     |  |  |

Besides the reasonable accuracy, the performance model can be used to obtain the evaluation results in a rapid time period, typically less than 2s. This is a key feature of PACE that enables the performance models to be used to aid to steer the application execution onto an available system at run-time in an efficient manner [7].

# 5 Conclusions

This work has described a performance modelling approach for parallel and distributed computing using the PACE toolset. A case study of the Sweep3D application has been given containing both model descriptions and validation results. The main parts of the system include:

- a layered framework,
- a Performance Specification Language (PSL),
- a semi-automated Application Characterization Tool (ACT),
- a Hardware Model Configuration Language (HMCL), and
- strict mapping relations to get a performance model directly from the source code with maximum application information.

These lead to the key features of PACE which include: a reasonable prediction accuracy – approximately 10% error at most; a rapid evaluation time – typically less than 2s for a given system and problem size; and easy performance comparison across different computational systems. It has been shown that the PACE performance system can produce reliable performance information which may be used for investigating application and system performance in many different ways.

The PACE system is currently being extended to provide support for performance prediction in computational environments which may be dynamically changing, and to aid the scheduling of multiple applications on the available resources. This corresponds in part to the challenges currently posed by the development of Computational GRIDs.

# Acknowledgement

This work is funded in part by DARPA contract N66001-97-C-8530, awarded under the Performance Technology Initiative administered by NOSC.

# References

- [1] R. Bagrodia, R. Meyer, M. Takai, Y.A Chen, X. Zeng, J. Martin, and H.Y. Song. *Parsec: A Parallel Simulation Environment for Complex Systems*. IEEE Computer, Vol. 31(10), pp. 77-85, October 1998.
- [2] E. Deelman, A. Dube, A. Hoisie, Y. Luo, R.L. Oliver, D. Sundaram-Stukel, H. Wasserman, V.S. Adve, R. Bagrodia, J.C. Browne, E. Houstis, O. Lubeck, J. Rice, P.J. Teller, and M.K. Vernon. *POEMS: End-to-end Performance Design of Large Parallel Adaptive Computational Systems*. Proceedings of the ACM 1<sup>st</sup> International Workshop on Software and Performance, pp. 18-30, 1998.
- [3] I. Foster, and C. Kesselman. The GRID: Blueprint for a New Computing

- Infrastructure. Morgan-Kaufmann, July 1998.
- [4] M.I. Frank, A. Agarwal, and M.K. Vernon. *LoPC: Modelling Contention in Parallel Algorithms*. Proceedings of 6<sup>th</sup> ACM SIGPLAN Symposium on Principles and Practices of Parallel Programming (PpoPP '97), Las Vegas, pp. 62-73, June 1997.
- [5] M.W. Hall, J.M. Anderson, S.P. Amarasinghe, B.R. Murphy, S. Liao, E. Bugnion, and M.S. Lam. *Maximizing Multiprocessor Performance with the SUIF Compiler*. IEEE Computer, Vol. 29(12), pp. 84-89, December 1996.
- [6] J.S. Harper, D.J. Kerbyson, G.R. Nudd. *Analytical Modeling of Set-Associative Cache Behavior*. to appear in IEEE Transactions on Computers, 1999.
- [7] D.J. Kerbyson, E. Papaefstathiou, and G.R. Nudd. *Application Execution Steering Using On-the-fly Performance Prediction*. in: High Performance Computing and Networking, Springer-Verlag, 1998.
- [8] K.R. Koch, R.S. Baker, and R.E. Alcouffe. Solution of the First-Order Form of the 3-D Discrete Ordinates Equation on a Massively Parallel Processor. Trans. of the Amer. Nuc. Soc., Vol. 65(108), 1992.
- [9] D.A. Nowak, R.C. Christensen. *ASCI Applications*. Report 232247, Lawrence Livermore National Laboratory, American, November 1997.
- [10] G.R. Nudd, D.J. Kerbyson, E. Papaefstathiou, S.C. Perry, J.S. Harper, and D.V. Wilcox. PACE A Toolset for the Performance Prediction of Parallel and Distributed Systems. to appear in High Performance Systems, Sage Science Press, 1999.
- [11] V.S. Pai, P. Ranganathan, and S.V. Adve. RSIM Reference Manual. Version 1.0. Department of Electrical and Computer Engineering, Rice University, Technical Report 9705, July 1997.
- [12] E. Papaefstathiou, D.J. Kerbyson, G.R. Nudd, and T.J. Atherton. An Overview of the CHIP<sup>3</sup>S Performance Prediction Toolset for Parallel Systems. Proceedings 8<sup>th</sup> ISCA International Conference on Parallel and Distributed Computing Systems, Orlando, pp. 527-533, 1995.
- [13]B. Qin, H.A. Sholl, and R.A. Ammar. *Micro Time Cost Analysis of Parallel Computations*. IEEE Transactions on Computers, Vol. 40(5), pp613-628, 1991.
- [14] J.M. Schopf. Structural Prediction Models for High-Performance Distributed Applications. Proceedings of 1997 Cluster Computing Conference (CCC '97), Atlanta, 1997.
- [15] C.U. Smith. *Performance Engineering of Software Systems*. Addison Wesley, 1990.
- [16] M. Uysal, T.M. Kurc, A. Sussman, and J. Saltz. A Performance Prediction Framework for Data Intensive Applications on Large Scale Parallel Machines. Proceedings of the 4<sup>th</sup> Workshop on Languages, Compilers and Run-time Systems for Scalable Computers (LCR '98), 1998.